## **Vi IMproved**

© 2013 Martin Bruchanov, bruxy@regnet.cz

- **Key combination** several keys pressed together, e.g.  $\overline{\text{CrRL}+A_{E}}$  means  $\overline{\text{CrRL}+S\text{HIFT}+a_{E}}$
- **Key sequence** several keys or combinations pressed gradually, e.g..  $\boxed{\text{CrRL+ww_E}}$  means a press of combination  $\boxed{\text{CrRL+w}}$ and than a key  $\boxed{\mathbf{w}}$ .
- **Working mode** it is displayed bottom right:
- $\blacksquare$  C basic command mode,  $\overline{\text{Esc}}_E$
- $-$  **E** insert mode  $\overline{[Ins_{c}, i_{c}]}$
- $-$  V visual, used for highlighting of text blocks  $\overline{v_{c}}/\overline{V_{c}}$ ,
- $\bullet$  = command line ex-mode  $: c$ .
- Repeat command with typing number  $n \times$  of repetitions before command, e.g.  $5x_C$  deletes 5 chars from cursor position. Option : set showcmd shows command sequence in bottom right.
- Help: : help topic, use  $\lceil \text{Tab}_\text{ex} \rceil$  for command completion.
- Similar commands uses same keys, e.g.  $f_c / F_c$ ,  $t_c / T_c$  (see below). The difference is direction or range of operation.
- Repeat last:. . . . . . . . . . . . . . . . . . . . . . . command .<sup>C</sup> , macro @@<sup>C</sup>
- $U$ ndo: . . . . . . . . . . . . . . . . .  $u_{\mathbb{C}} \approx \underline{\text{undo}}$ , redo  $\boxed{\text{CrRL+r}_{\mathbb{C}}}/\underline{\text{redo}}$ • Set or unset options with :set option a :set nooption.
- Alone :set displays current options. • Shortening of options:.........: : set ignorecase ≈ : se ic
- **Line addressing** of ex-commands:
- − :command . . . . . . . . . . . . . . . . . . . . . . . . . . . . execute on line
- − :,command . . . . . . . . . . . . . . . . . . . . . . . . . . from to line
- − :.,\$command . . . . . . . . . . . .from actual position to the end
- − :%command ≈ :1,\$command . . . . . . . . . . . . . . . for whole file
- $-$  :., +x comm  $\approx x$  : comm ...... from cursor to next x lines
- $-\cdot\cdot\cdot$ , \$--x . . from current position to x. line from the end
- − :/pattern<sub>1</sub>/,/pattern<sub>2</sub>/ ... from the first occurrence of line with pattern<sub>1</sub> to the first pattern<sub>2</sub>
- More ex-commands together: ....... :  $\mathsf{command}_1$  | command<sub>2</sub>
- Comparison of two files:.................vimdiff file, file,

## **Basic control and conventions**

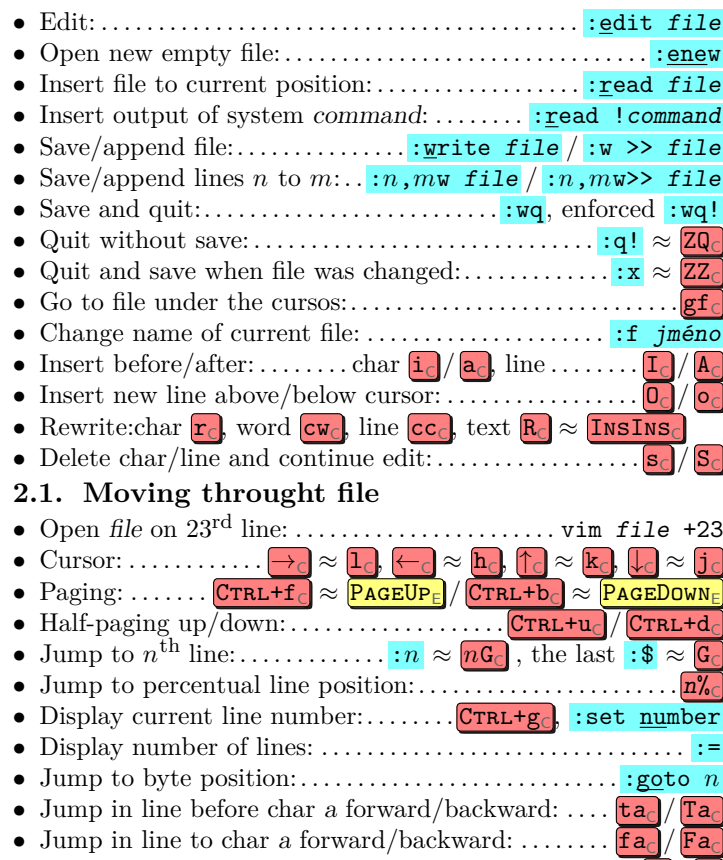

• Repeat last line search forward/backward: . . . . . . . . .  $\cdot \cdot \cdot$ 

## **2. Edit and save**

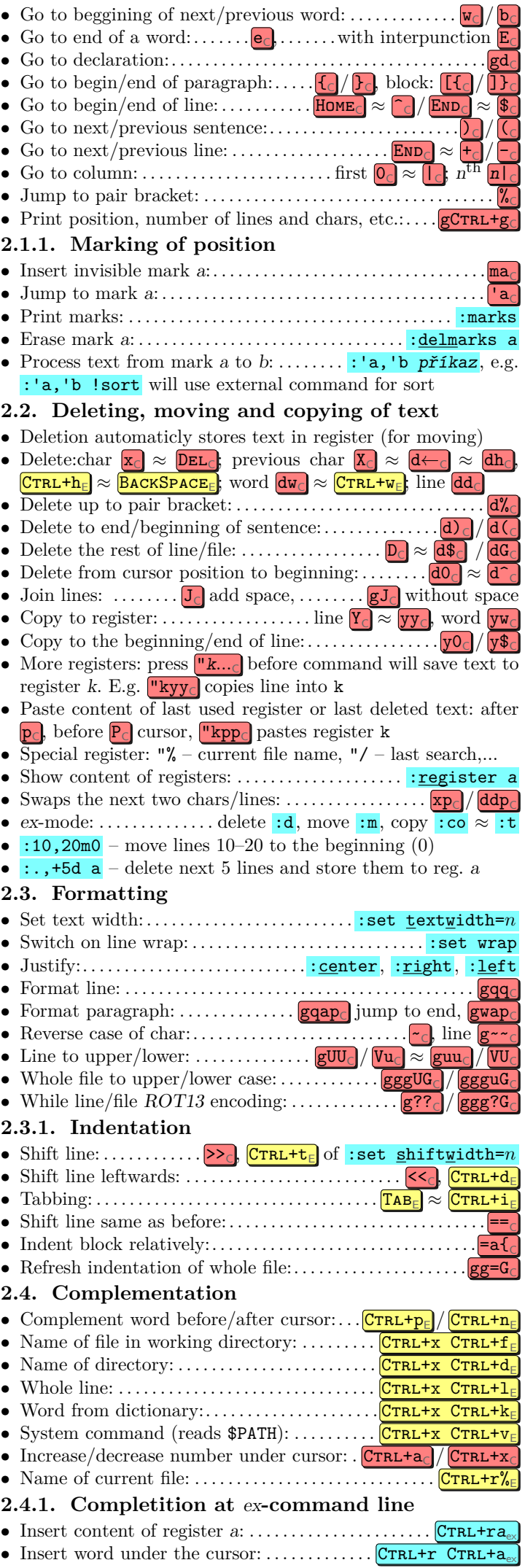

- Jump to next window: . . . . . . . . . . . . . . . . . . . . . . . . . . . Ctrl+ww<sup>C</sup>
- Shrink/large window by *n* lines: ...  $\boxed{\text{Crel+wn}_C}$

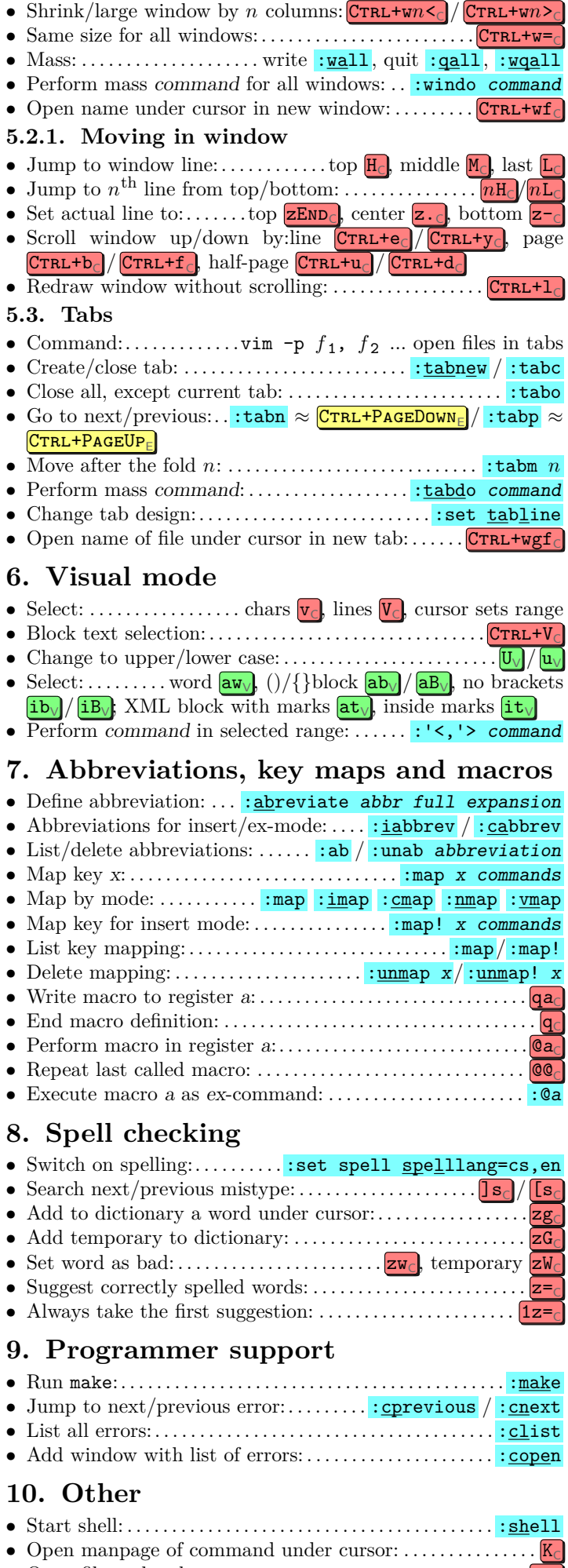

- Open file under the cursor: . . . . . . . . . . . . . . . . . . . . . . . . . . . . . gf<sup>C</sup> • Save as color HTML: ....... : runtime! syntax/2html.vim
- Wildcard of current file %, e.g. :! context % process current file with ConTEXt

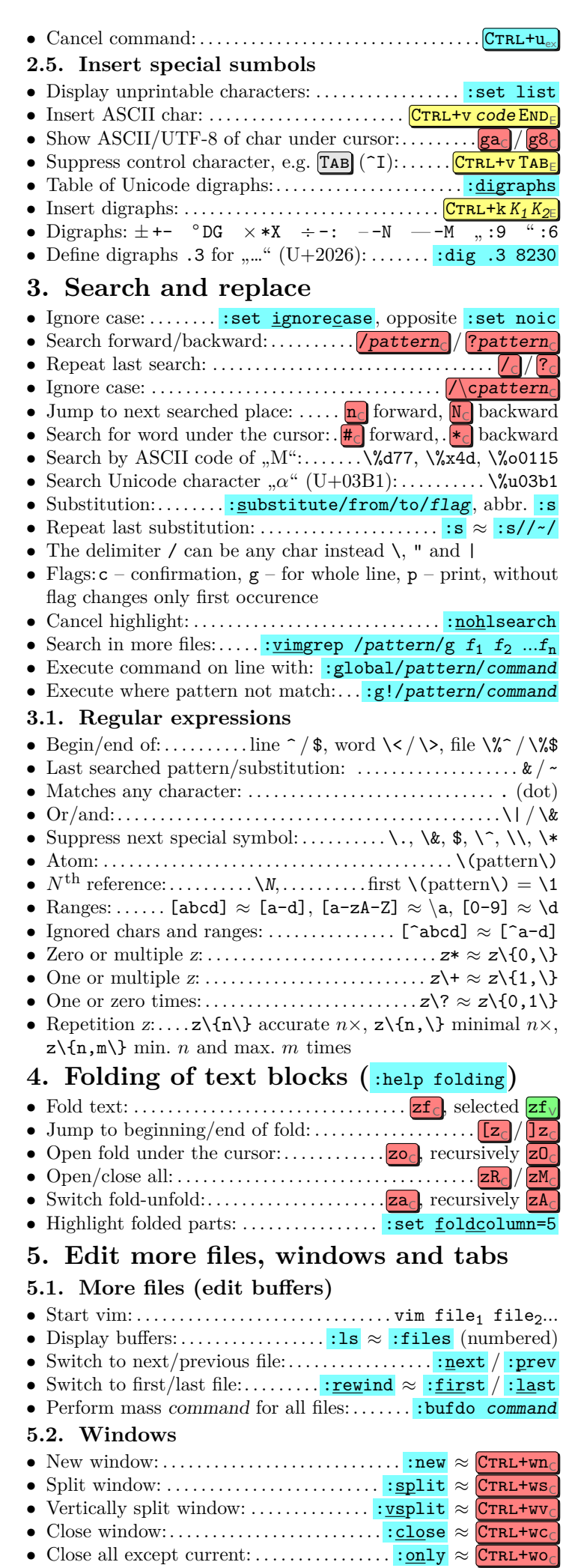